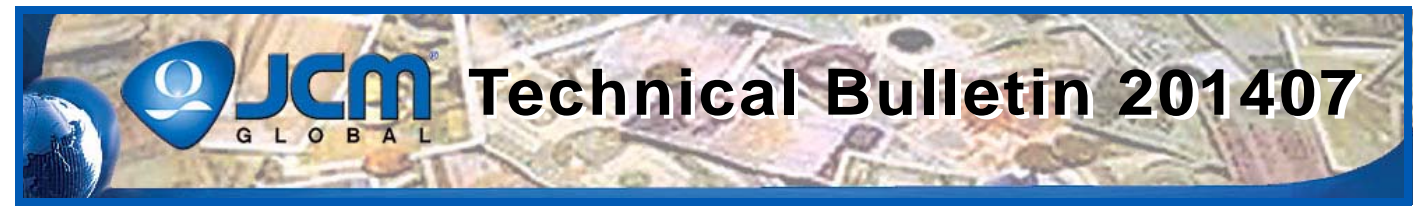

# www.jcmglobal.com

**For the latest updates on JCM Global products, services, and events, follow JCM Global on FaceBook®, Google®, LinkedIn®, Twitter™, and YouTube™**

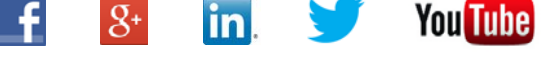

**facebook.com/JCMglobal linkedin.com/company/jcm-global Gplus.to/JCMglobal youtube.com/jcmglobal twitter.com/jcmglobal**

**Parts are Parts**

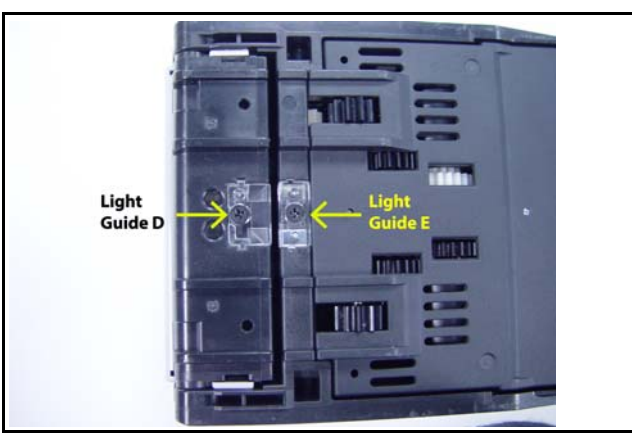

**Figure 1: TR Light Guides D and E (iVIZION® Transport and Transport Cover)**

**Part No.** 236362 TR Light Guide D 236363 TR Light Guide E

**Description:** The TR Light Guide D (on the Transport) and TR Light Guide E (on the Transport Cover) provide a path for infrared light to be directed across the Banknote path during validation.

**Usage:** When a Banknote passes between the TR Light Guides (Lenses), a signal is sent confirming the Banknote is out of the Transport and is in the Cash Box.

For optimum performance, clean the Lenses as indicated in the iVIZION Preventive Maintenance Instructions (JCM Part No. 960-100932R). While servicing, verify that the Lenses have not been damaged.

#### **Latest JCM Software Listing**

<span id="page-0-0"></span>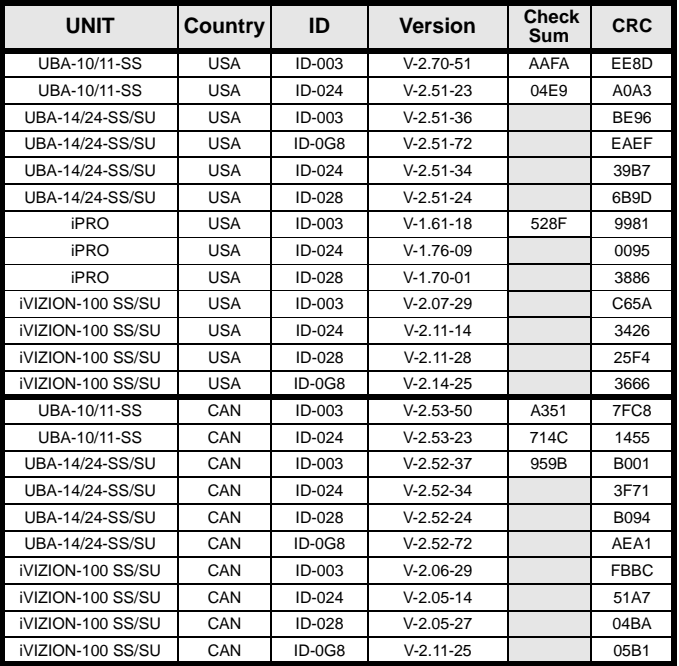

The Latest JCM Software Listing (shown above) identifies specific software versions that have been released to OEMs. It is the responsibility of the OEM to obtain all required approvals from Gaming Regulators and Jurisdictional Authorities necessary for use of approved software versions. Contact the Game Manufacturer (OEM) for information on specific software releases approved for use within your gaming jurisdiction.

JCM recommends using the latest version for maximum acceptance, security, and performance.

## **JCM Service Offerings**

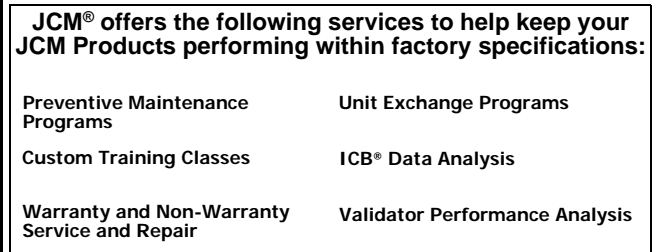

For additional information, contact your local JCM Sales Representative at (800) 683-7248.

## **Improve Efficiency, Get Information Quickly with JCM's Sentry® 2 Bezel**

The new Sentry 2 Bezel uses the latest technology to display Customer prompts and custom graphics. The Sentry 2 supports multiple languages for Customer prompts, as well as a separate language available for Attendants and Technicians. Settle disputes quickly with a single click of the Key FOB. When clicked, the last 5 Banknotes of TITO Tickets inserted will be displayed, along with their direction of insertion. Attendants can quickly determine the status of the Cash Box, Validator Acceptance Rate and Software information, all without opening a Game Door.

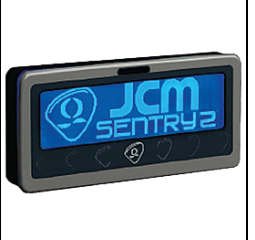

 $\blacksquare$ 1

## **FREE REGIONAL TRAINING**

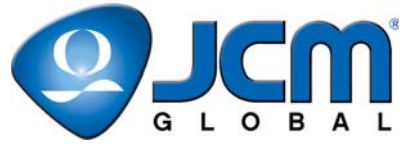

Give your technicians the tools they need to keep your customers happy and your equipment running at peak efficiency.

For the local and regional training schedule, visit:

http://www.jcmglobal.com

 **[Technical Bulletin 201407 J](#page-0-0)uly 2014**

#### **Technical Tips**

- **Question:** What Cash Box options are available for games with the iVIZION® Validator installed?
- **Answer:** There are two (2) Cash Box options available for the iVIZION Validator installed in a game (refer to **Figure 2** right):
	- **• Standard Cash Box (EDP #214104**) Standard Cash Box for the iVIZION Validator
	- **• Large Capacity Cash Box (EDP #214105**) Provides increased Banknote capacity over the Standard Cash Box

The Standard and Large Capacity Cash Boxes are fully interchangeable without the need to modify the iVIZION Frame. When either Cash Box is installed in the Frame, the Cash Box Sensors automatically determine which Cash Box is installed.

Additional Features:

**Near Full Window** - Both Cash Boxes feature a Near Full Window on the upper left front panel, which indicates how full the Cash Box is (refer to **Figure 2** right).

**Last Banknote Inserted** - The Last Banknote Inserted can be verified without opening the Cash Box. To do so:

- 1. Raise the Stacker.
- 2. Look through the Viewing Window to verify the Last Banknote Inserted.

For additional information, contact your local JCM Sales Representative at (800) 683-7248.

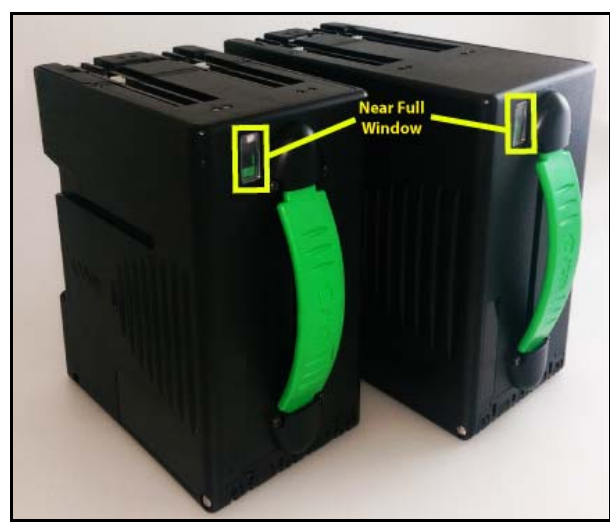

**Figure 2 - iVIZION Cash Boxes (Standard and Large Capacity)**

#### **Current Service Manual Releases**

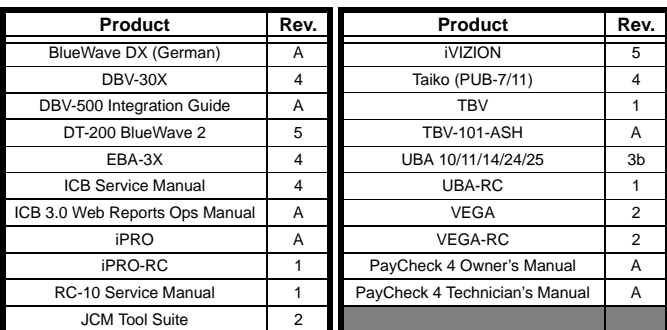

To access Current Service Manuals, please visit: http://www.jcmglobal.com/en/support/downloads/manuals.aspx

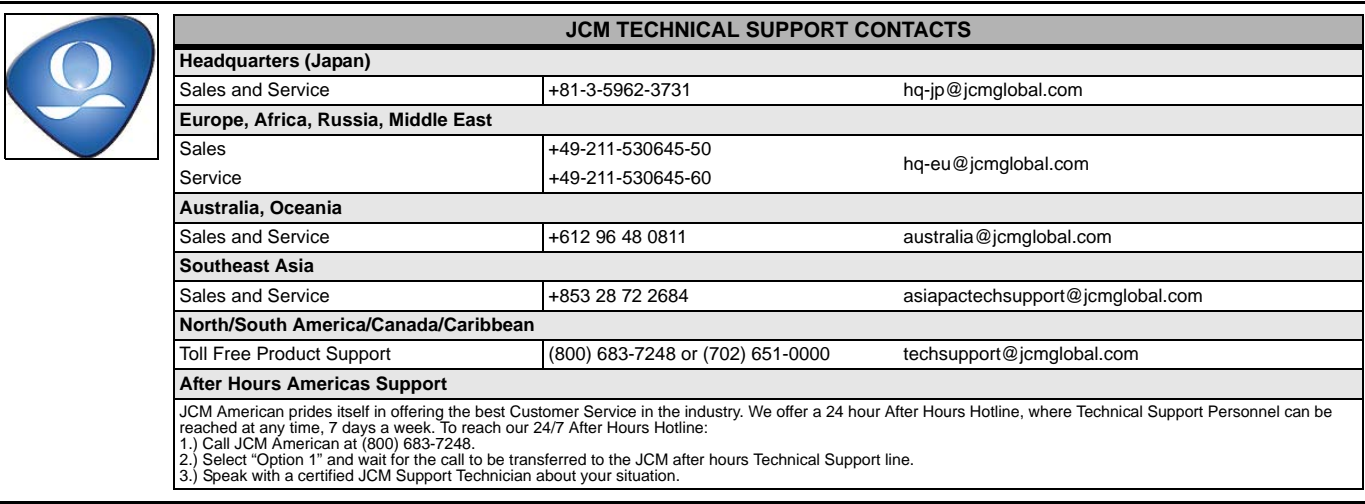

JCM is a registered trademark of JCM American Corporation. All other product names mentioned herein may be registered trademarks or trademarks of their respective companies. Furthermore, TM and ® are not mentioned in each case in this publication.